gviewlayout

**-**

1. define + template

2. include

#### <span id="page-0-0"></span>define + template

gviewParseFilesdefinetemplatetemplatedefinetemplate

 $\{ \{ template \ "xxx" . \} \}$ 

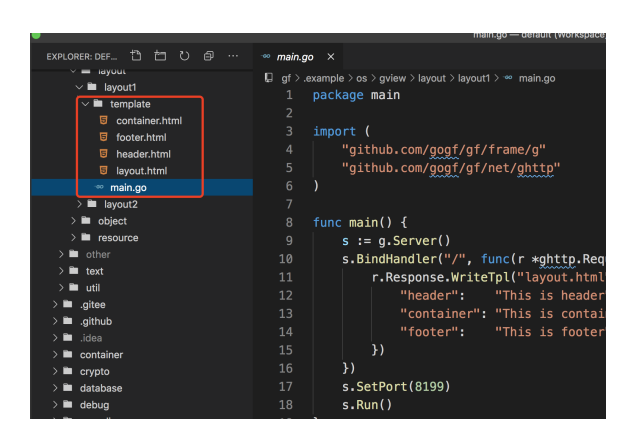

1. layout.html

```
<!DOCTYPE html>
 html
 head
      title GoFrame Layout</title>
      {{template "header" .}}
 /head
 body<sup>®</sup>
<div class="container">
 {{template "container" .}}
      \sin\lediv class="footer">
 {{template "footer" .}}
      div
  body<sup>3</sup>
  </html>
```
2. header.html

 {{define "header"}}  $\verb|h1>|$  {  $\verb|.header|$  }  $\verb|/h1|$  $\{ \{ end \} \}$ 

3. container.html

```
 {{define "container"}}
 h1 {{.container}} </h1
\{ \{ end \} \}
```
4. footer.html

```
 {{define "footer"}}
 \langle h1\rangle { \{ffooter\} } \langle h1\rangle {{end}}
```
5. main.go

**Content Menu**

- [define + template](#page-0-0)
- [include](#page-1-0)

```
package main
import
     "github.com/gogf/gf/frame/g"
     "github.com/gogf/gf/net/ghttp"
func main() {
s := g Server()
 s.BindHandler("/", func(r *ghttp.Request) {
 r.Response.WriteTpl("layout.html", g.Map{
 "header": "This is header",
 "container": "This is container",
 "footer": "This is footer",
   s. SetPort(8199)
    s.Run()
```
[http://127.0.0.1:8199](http://127.0.0.1:8199/)

 $\leftarrow$   $\rightarrow$  C (i) 127.0.0.1:8199

## This is header

### This is container

### This is footer

### <span id="page-1-0"></span>include

include

 $\{\{inc1ude "xxx" ,\}\}$ 

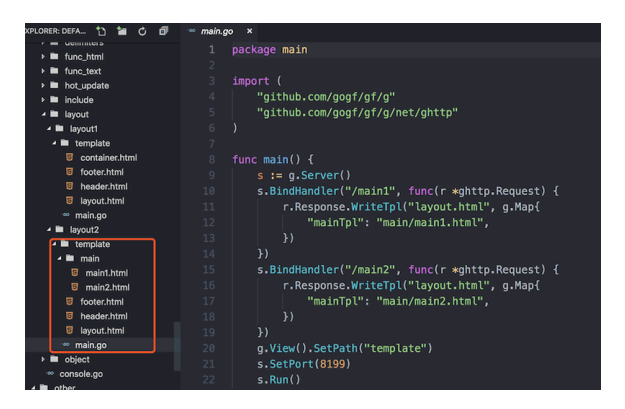

1. layout.html

```
\{\{\text{include "header.html" },\}\} {{include .mainTpl .}}
 {{include "footer.html" .}}
```
2. header.html

```
3. 
footer.html
4. 
main1.html
5. 
main2.html
6. 
main.go
   <h1>HEADER</h1>
   \text{th1} FOOTER \text{/h1}MAIN1 <b>h1</b>copy
   MAIN2<b>h1</b>package main
   import "github.com/gogf/gf/frame/g"
        "github.com/gogf/gf/net/ghttp"
   func main(
  s = g. Server()
   s.BindHandler("/main1", func(r *ghttp.Request) {
   r.Response.WriteTpl("layout.html", g.Map{
   "mainTpl": "main/main1.html",
   s.BindHandler("/main2", func(r *ghttp.Request) {
   r.Response.WriteTpl("layout.html", g.Map{
   "mainTpl": "main/main2.html",
       s.SetPort(8199)
      \ensuremath{\mathbf{s}} . Run (
```
#### 1. <http://127.0.0.1:8199/main1>

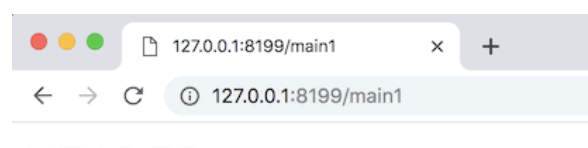

### **HEADER**

MAIN1

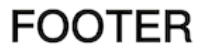

2. <http://127.0.0.1:8199/main2>

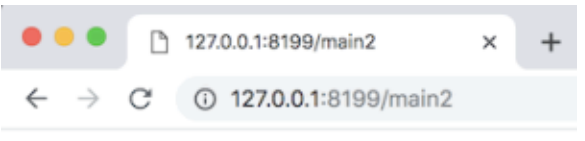

# **HEADER**

MAIN<sub>2</sub>

**FOOTER**